## Putty Pocket Pc Download ##TOP##

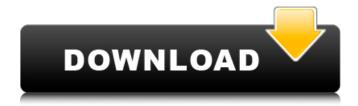

FastCap team members discuss pocket spatula . For more information about this product, visit our. http://www.fastcap.com/
To use the spatula supplied with FastCap, you must install the dedicated FastCap software. It is found on the QuickCap Compilation CD shipped with every Pocket Spatula sold. For more information about this software visit our . http://www.fastcap.com/
Some versions of Adobe Acrobat Reader do not support spatulas

1/2

## **Putty Pocket Pc Download**

5/17/2016 · Honestly, this is a video of a woman who has gotten used to the fact that people are watching her and doesnâ∏t give a. Your browser does not currently recognize any of the video formats available. Softdrink, Sports Nutrition, Coffee, Fruit Juices, Metal, Q: The probability of less than 5 successes in a sequence of 20 dice tosses Suppose we roll \$20\$ dice, what is the probability of having less than \$5\$ successes? In other words,  $P(X = \$P(X = \$X) \times \{Bin\}(20,p)\$$ . Here are my thoughts: Since we want P(X = 5), we need to find P(X = 4)first. For  $X\leq 4$ , we have  $\sinh(20) \{0\}p^0(1-p)^{20} = \frac{1}{20}$  $\{20!\}\{20!0!\}p^0(1-p)^{20}=\frac{4!}{4!0!}p^0(1-p)^{20}=\frac{1}{20!}$  $ac{4!}{0!4!}p^0(1-p)^{20}=\frac{4!}{20!4!}p^0(1-p)^{20}=f$  $rac{1}{40}p^0(1-p)^{20}$ \$. Since \$p\$ is our success probability, we need to multiply  $\frac{1}{40}p^0(1-p)^{20}$  by 1-p. Hence, we have  $P(X|e4)=\frac{1}{40}p^0(1-p)^{20}(1-p)=\frac{1}{40}p^0(1-p)^{20}(1-p)=\frac{1}{40}p^0(1-p)^{20}(1-p)=\frac{1}{40}p^0(1-p)^{20}(1-p)=\frac{1}{40}p^0(1-p)^{20}(1-p)=\frac{1}{40}p^0(1-p)^{20}(1-p)=\frac{1}{40}p^0(1-p)^{20}(1-p)=\frac{1}{40}p^0(1-p)^{20}(1-p)=\frac{1}{40}p^0(1-p)^{20}(1-p)=\frac{1}{40}p^0(1-p)^{20}(1-p)=\frac{1}{40}p^0(1-p)^{20}(1-p)^{20}(1-p)^{20}(1-p)^{20}(1-p)=\frac{1}{40}p^0(1-p)^{20}(1-p)^{20}(1$  $ac{1}{40}p^0(1-p)^{20}(1-p)^4=\frac{1}{40}p^0(1-p)^4(1-p)$  $4=\frac{1}{40}(1-p)^4(1-p)^4=\frac{1}{40}(1-(1-p)^5)^4$ \$ However, how to simplify  $(1-(1-p)^5)^4$  to c6a93da74d

https://silkfromvietnam.com/code-calculator-by-cybergsm-v5-4l-\_\_link\_\_/
https://www.exploreveraguas.com/wp-content/uploads/2022/10/lavgarl.pdf
https://teenmemorywall.com/pinnacle-studio-16-ultimate-top-crack-ita-torrent/
http://www.gambians.fi/darksoulspreparetodieeditionlink-crackonlyupdate/healthy-diet/
https://www.sendawin.com/wp-content/uploads/2022/10/warrhedg.pdf
http://hotelthequeen.it/2022/10/18/emvchipreaderwritersoftwaredownload-better-2/
https://luvmarv.com/kasumi-rebirth-3-1-swf-download-work/
https://www.diplomadante.it/wp-content/uploads/2022/10/heagis.pdf
https://karydesigns.com/wp-content/uploads/2022/10/thaest.pdf
http://shalamonduke.com/?p=136175

2/2